## **SIEMENS**

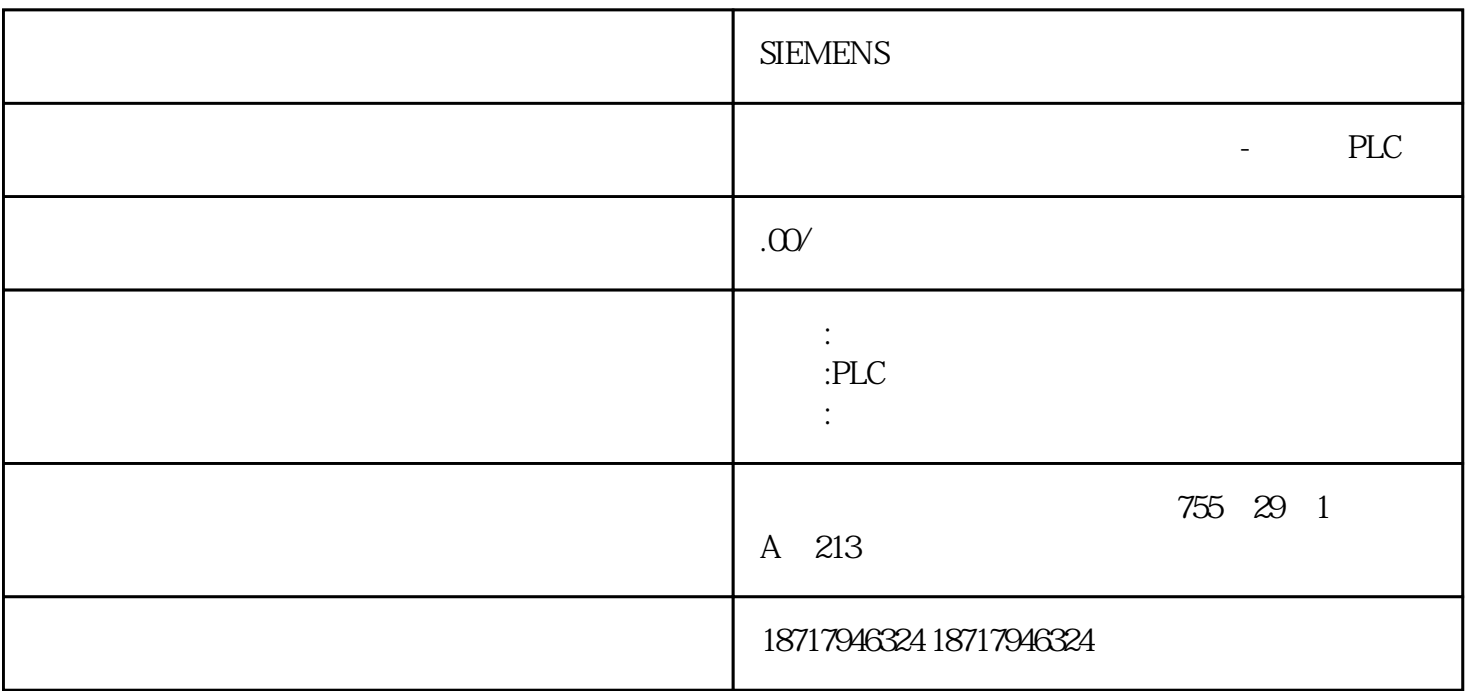

**SIEMENS** 

 $48$ 

PLC S7-200 S7-200 SMART S7-300 S7-400 S7-1200 S7-1500 ET200S ET200M ET200SP  $($   $)$ 

 $($ 

S7-300PLC

S7-300PLC S5TIME

TIME

## S5TIME

S5TIME

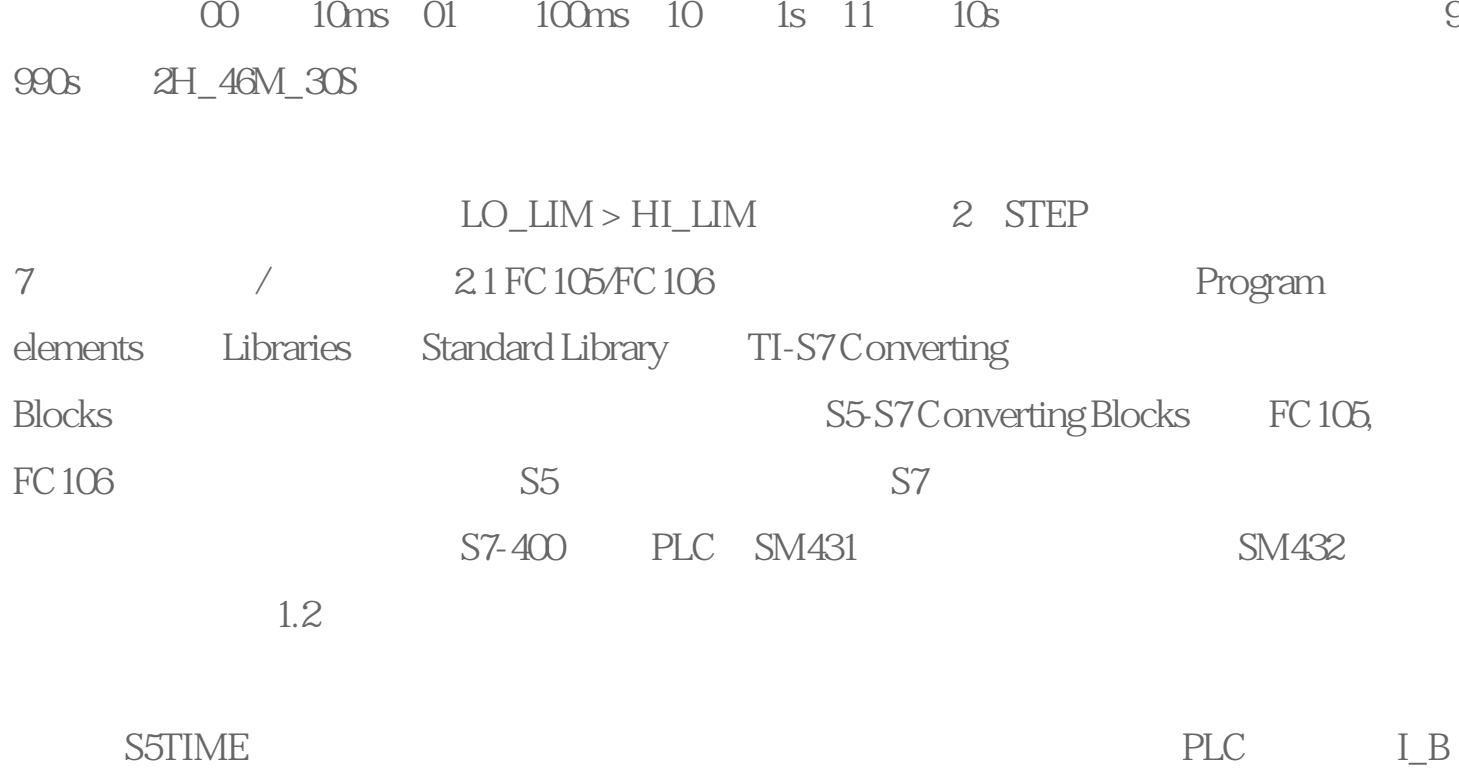

CD BCD BCD

 $1s$ 

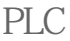

输出单元也是PLC与被控设备之间的连接部件,它的作用是把PLC的输出信号传送给被控  $\star$ 

PLC除上述几部分外,根据机型的不同还有多种外部设备,其作用是帮助编程、实现监控

程逻辑控制器的CPU以一定的扫描速度重复执行上述三个阶段。